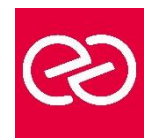

OpenGL Shaders

*Mise à jour janv. 2023*

**Durée :** 2 jours - 14 heures

## **OBJECTIFS PÉDAGOGIQUES**

• Réaliser un rendu 16 bits (mono-canal) avec OpenGL à l'aide de Shaders et du mécanisme de "Render-To-Texture"

## **PRÉREQUIS**

• Formation initiale ou expérience en développement informatique requise

## **PARTICIPANTS**

• Toute personne ayant déjà de solides connaissances en OpenGL

## **MOYENS PÉDAGOGIQUES**

- Réflexion de groupe et apports théoriques du formateur
- Travail d'échange avec les participants sous forme de réunion-discussion
- Utilisation de cas concrets issus de l'expérience professionnelle
- Validation des acquis par des questionnaires, des tests d'évaluation, des mises en situation et des jeux pédagogiques.
- Alternance entre apports théoriques et exercices pratiques (en moyenne 30 à 50%)
- Remise d'un support de cours.

## **MODALITÉS D'ÉVALUATION**

- Feuille de présence signée en demi-journée
- Évaluation des acquis tout au long de la formation
- Questionnaire de satisfaction
- Attestation de stage à chaque apprenant
- Positionnement préalable oral ou écrit
- Évaluation formative tout au long de la formation
- Évaluation sommative faite par le formateur ou à l'aide des certifications disponibles

#### **MOYENS TECHNIQUES EN PRÉSENTIEL**

• Accueil des stagiaires dans une salle dédiée à la formation, équipée d'ordinateurs, d'un vidéo projecteur d'un tableau blanc et de paperboard

## **MOYENS TECHNIQUES DES CLASSES À DISTANCE**

- A l'aide d'un logiciel comme Teams, Zoom... un micro et éventuellement une caméra pour l'apprenant,
- suivez une formation en temps réel et entièrement à distance. Lors de la classe en ligne, les apprenants interagissent et communiquent entre eux et avec le formateur
- Les formations en distanciel sont organisées en Inter-Entreprises comme en Intra-Entreprise
- L'accès à l'environnement d'apprentissage (support de cours, labs) ainsi qu'aux preuves de suivi et d'assiduité (émargement, évaluation) est assuré
- Les participants recevront une convocation avec lien de connexion
- Pour toute question avant et pendant le parcours, une assistance technique et pédagogique est à disposition auprès de notre équipe par téléphone au 03 25 80 08 64 ou par mail à secretariat@feep-entreprises.fr

## **ORGANISATION**

• Les cours ont lieu de 9h à 12h30 et de 13h30 à 17h

#### **PROFIL FORMATEUR**

- Nos formateurs sont des experts dans leurs domaines d'intervention
- Leur expérience de terrain et leurs qualités pédagogiques constituent un gage de qualité.

## **ACCESSIBILITÉ**

• Notre organisme peut vous offrir des possibilités d'adaptation et/ou de compensations spécifiques si elles sont nécessaires à l'amélioration de vos apprentissages sur l'ensemble de nos formations. Aussi, si vous rencontrez une quelconque difficulté, nous vous invitons à nous contacter directement afin d'étudier ensemble les possibilités de suivre la formation

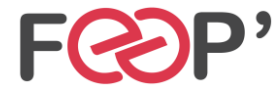

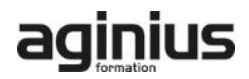

# **Programme de formation**

## **Bases des Shaders**

- Présentation des shaders
- Historique
- Le pipeline original
- Fragment Shaders
- Vertex Shaders
- Matériel
- OpenGL 2.0 / Extensions ARB / CG

## **OpenGL Shading Language (GLSL)**

- Types de données
- Portées
- attribute / uniform / varying / ...
- variables et fonctions prédéfinies
- branchements et itérations
- Chargement, compilation et linking des shaders
- Premier shader : Toon shader
- Normal mapping shader

## **Render To Texture (RTT)**

- Intérêts
- FBO (Frame Buffer Objects)
- GL\_EXT\_framebuffer\_object
- Buffers flottants

#### **Créer un rendu mono canal 16 bits**

- Similitudes avec les effets HDR (high dynamic range)
- Séparer le low buffer et le high buffer
- Shader d'encodage 16 bits
- Réaliser un décodeur logiciel pour valider le rendu

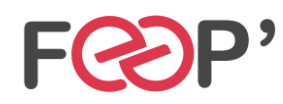

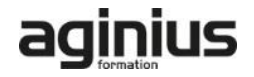